## **Conversion messages**

The Enterprise Architect Import Plugin consists of a series of XMI conversions. Each conversion will be reported to the MagicDraw **Messages** window and also saved to a log file if the **Generate conversion log** option is selected.

The conversion log will be saved in the same directory as the MagicDraw output file using the same name, but with a different .log extension.

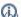

Note can open the MagicDraw Messages window by pressing Ctrl + M.

## Related page

Conversion options